SAP ABAP table MSR S SCR HEAD LIST {Multistep Returns - Tracking Overview Header List}

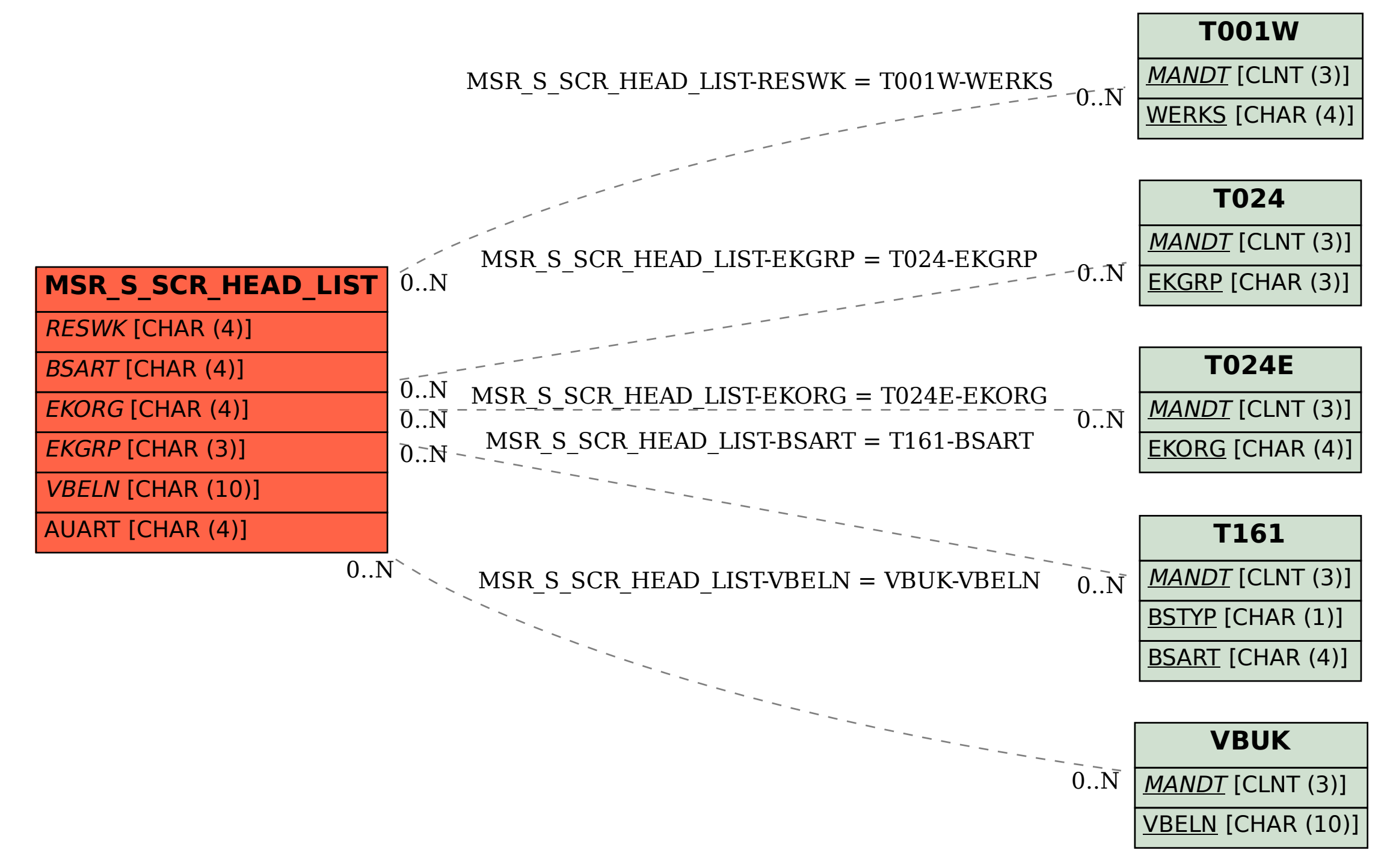